МУНИЦИПАЛЬНОЕ БЮДЖЕТНОЕ ОБЩЕОБРАЗОВАТЕЛЬНОЕ УЧРЕЖДЕНИЕ «ЩЕЛЬЮРСКАЯ СРЕДНЯЯ ОБЩЕОБРАЗОВАТЕЛЬНАЯ ШКОЛА»

«ЩЕЛЬЮРСА ШО҄Р ШКОЛА» МУНИЦИПАЛЬНОЙ СЬОМКУД ВЕЛОДЧАН УЧЕРЕЖДЕНИЕ

Принято на заседании педагогического совета or  $\sqrt{8}$  uapma  $20$ l/r.

Утверждаю Директор Артеева Т.К.  $20V_T$ , No  $59$ приказ от «

Положение о школьной библиотеке

Щельяюр, 2021г.

## 1. Общие положения

1.1. Настоящее Положение о библиотеке МБОУ «Щеляьяюрская СОШ» разработано в соответствии с Федеральным законом № 273-ФЗ от 29.12.2012 «Об образовании в Российской Федерации» с изменениями на 8 декабря 2020 года и ФЗ от 29.12.94 № 78-ФЗ «О библиотечном деле» в редакции от 1 мая 2019 г., с учетом Федерального закона от 25 июля 2002 г. № 114-ФЗ «О противодействии экстремистской деятельности» с изменениями на 8 декабря 2020 года, Рекомендациями по работе библиотек с документами, включенными в федеральный список экстремистских материалов (утв. Минкультуры России 12.09.2017), Федерального закона от 29.12.2010 № 436-ФЗ «О защите детей от информации, причиняющей вред их здоровью и развитию», а также Устава МБОУ «Щельяюрская СОШ» и других нормативных правовых актов Российской Федерации, регламентирующих деятельность общеобразовательных организаций.

1.2. Данное Положение о библиотеке школы (далее - Положение) обозначает основные принципы, задачи и функции библиотеки в школе, определяет организацию деятельности, управление, порядок пользования школьной библиотекой, а также регламентирует права и обязанности пользователей и работников библиотеки МБОУ «Щельяюрская СОШ».

1.3. Настоящее Положение регламентирует работу и базисные функции библиотеки МБОУ «Щельяюрская СОШ», которая способствует формированию культуры личности учащихся школы и позволяет повысить эффективность информационного обслуживания учебно-воспитательной деятельности.

1.4. Настоящее Положение является локальным нормативным актом школы и определяет уровень требований к библиотеке как к структурному подразделению общеобразовательной организации.

1.5. Школьная библиотека является структурным подразделением МБОУ «Щельяюрская СОШ», участвующим в учебно-воспитательной деятельности в целях обеспечения права участников образовательной деятельности на бесплатное пользование библиотечноинформационными ресурсами.

1.6. Деятельность библиотеки школы организуется и осуществляется в соответствии с российскими культурными и образовательными традициями, а также со сложившимся в обществе идеологическим и политическим многообразием. Образовательная  $\mathbf{M}$ просветительная функции библиотеки базируются на максимальном использовании достижений общечеловеческой культуры. Обеспеченность библиотеки учебными, методическими и справочными документами учитывается при лицензировании образовательной организации.

1.7. Согласно ст. 35 п.1 Федерального Закона № 273-ФЗ от 29.12.12г. «Об образовании в Российской Федерации» школьная библиотека доступна и бесплатна для читателей, обучающихся, учителей и других работников общеобразовательной организации. Удовлетворяет также запросы родителей на литературу по педагогике и образованию с учетом имеющихся возможностей.

**地方的 医自动** 

1.8. Цели школьной библиотеки - формирование общей культуры личности обучающихся на основе усвоения Федеральных государственных образовательных стандартов (ФГОС), содержания общеобразовательных программ, их адаптация к жизни в обществе, создание основы для осознанного выбора и последующего освоения профессиональных образовательных программ, воспитание гражданственности, трудолюбия, уважения к правам и свободам человека, любви к окружающей природе, Родине, семье, формирование здорового образа жизни.

1.9. Библиотека руководствуется в своей деятельности Положением, федеральными законами. указами и распоряжениями Президента Российской Фелерации. постановлениями и распоряжениями Правительства Российской Федерации и исполнительных органов субъектов Российской Федерации. решениями соответствующего органа управления образованием и Уставом МБОУ «Шельяюрская COIII».

#### 2. Принципы деятельности школьной библиотеки

2.1. Деятельность школьной библиотеки основывается на принципах демократии. общедоступности, гуманизма, приоритета общечеловеческих ценностей, гражданственности, свободного развития личности.

2.2. В библиотеке запрещается издание и распространение печатных, аулио-. аудиовизуальных и иных материалов, содержащих хотя бы один из признаков, предусмотренных частью первой статьи 1 Федерального закона от 25 июля 2002 г. № 114-ФЗ «О противодействии экстремистской деятельности» (с изменениями 2 декабря 2019 года).

2.3. Не допускается наличия экстремистских материалов, призывающих к осуществлению экстремистской деятельности либо обосновывающих или оправдывающих необходимость осуществления такой деятельности, в том числе труды руководителей национал социалистической рабочей партии Германии, фашистской партии Италии, публиканий, обосновывающих или оправдывающих национальное и (или) расовое превосходство либо оправдывающих практику совершения военных или иных преступлений, направленных на полное или частичное уничтожение какой-либо этнической, социальной, расовой, национальной или религиозной группы.

2.4. Кроме того, к таким материалам, в соответствии со ст. 13 Федерального закона № 114-ФЗ относятся:

- официальные материалы запрещенных экстремистских организаций;

- материалы, авторами которых являются лица, осужденные в соответствии с международно-правовыми актами за преступления против мира и человечества и содержащие признаки, предусмотренные частью первой статьи  $\overline{1}$ настоящего Федерального закона;

любые иные, в том числе анонимные, материалы, содержащие признаки, предусмотренные частью первой статьи 1 настоящего Федерального закона.

2.5. В помещении библиотеки размещается Федеральный список экстремистской литературы, утвержденный федеральным органом исполнительной власти, запрещенной к распространению на территории Российской Федерации.

2.6. Порядок доступа к библиотечным фондам и другой библиотечной информации, перечень основных услуг и условия их предоставления библиотеками определяются в Правилах пользования библиотекой.

2.7. Общеобразовательная организация несет ответственность за доступность и качество библиотечно-информационного обслуживания библиотеки.

2.8. Организация обслуживания участников образовательной деятельности производится в соответствии с правилами охраны труда и пожарной безопасности, санитарногигиеническими требованиями и нормами.

#### 3. Основные задачи

3.1. Обеспечение участникам образовательного процесса - обучающимся, педагогическим работникам, родителям обучающихся - доступа к информации, знаниям, культурным ценностям посредством использования библиотечно-информационных ресурсов.

3.2. Воспитание культурного и гражданского самосознания, помощь в социализации обучающегося, развитии его творческого потенциала.

3.3. Формирование навыков независимого библиотечного пользователя: обучение поиску, отбору и критической оценке информации в соответствии с требованиями ФГОС.

3.4. Совершенствование предоставляемых библиотекой услуг на основе внедрения новых информационных технологий и компьютеризации библиотечно-информационных формирование процессов, комфортной библиотечной среды при условии компьютеризации библиотеки.

3.5. Пополнение и сохранение фондов библиотеки учебно-методическими пособиями, отвечающим требованиям реализации новых ФГОС.

### 4. Основные функции

4.1. Формирует фонд библиотечно-информационных ресурсов школы; комплектует универсальный фонд учебными, художественными, научными, справочными, педагогическими и научно-популярными документами на бумажных, электронных носителях информации; осуществляет плановые проверки фонда учебной литературы в соответствии с Федеральным перечнем учебной литературы; пополняет фонд информационными ресурсами сети Интернет, базами и банками данных других учреждений и организаций; осуществляет размещение, организацию документов библиотеки.

4.2. Организует и ведет справочно-библиографический аппарат: каталоги, тематические картотеки, электронный каталог.

4.3. Осуществляет дифференцированное библиотечно-информационное обслуживание обучающихся.

-Предоставляет информационные ресурсы на различных носителях на основе изучения их интересов и информационных потребностей.

- Организует обучение навыкам независимого библиотечного пользователя' информации, содействует интеграции комплекса знаний, умений и навыков работы с книгой и информацией;

- Организует массовые мероприятия, ориентированные на развитие общей и читательской культуры личности, оказывает содействие при организации внеурочной деятельности, организуемой в условиях реализации ФГОС.

4.4. Осуществляет библиотечно-информационное обслуживание педагогических работников:

- удовлетворяет запросы, связанные с обучением, воспитанием и здоровьем детей;

- удовлетворяет запросы в области педагогических инноваций и новых технологий;

- создает банк педагогической информации как основы единой информационной службы общеобразовательной организации, накопление, осуществляет систематизацию информации по предметам.

- способствует проведению занятий по формированию информационной культуры.

3.5. Удовлетворяет запросы пользователей и информирует о новых поступлениях в библиотеку, в том числе способствующих реализации ФГОС.

# 5. Управление. Штаты

5.1. Управление библиотекой осуществляется в соответствии с законодательством РФ, субъектов РФ и штатным расписанием МБОУ «Щельяюрская СОШ».

5.2. Общее руководство деятельностью библиотеки осуществляет директор школы.

5.3. Руководство библиотекой осуществляет педагог - библиотекарь, который несет ответственность в пределах своей компетенции перед директором школы, обучающимися, их родителями за организацию и результаты деятельности библиотеки, в соответствии с функциональными обязанностями, предусмотренными квалификационными требованиями, трудовым договором и уставом общеобразовательной организации.

5.4. Педагог - библиотекарь, назначается директором школы, является членом педагогического коллектива.

5.5. Методическое сопровождение деятельности библиотеки обеспечивает специалист по учебным фондам и школьным библиотекам Управления образования.

 $5.6.$ Педагог библиотекарь, разрабатывает  $\bar{\mathcal{L}}$  $\overline{\mathbf{M}}$ представляет руководителю общеобразовательной организации на утверждение следующие документы:

и

丛事

- Положение о школьной библиотеке;
- Правила пользования библиотекой;
- планово-отчетную документацию;

- план работы на текущий год;

- анализ работы библиотеки по итогам года.

5.7. Трудовые отношения работников библиотеки и МБОУ «Щельяюрская СОШ» регулируются трудовым договором, условия которого не должны противоречить законодательству РФ о труде.

## 6. Права и обязанности библиотеки

6.1. Работник библиотеки имеет право:

- самостоятельно выбирать формы, средства и методы библиотечного информационного обслуживания образовательного и воспитательного процессов в соответствии с целями и задачами, указанными в Уставе МБОУ «Щельяюрская СОШ» и Положении о библиотеке МБОУ «Щельяюрская СОШ»;

 $\blacksquare$ проводить в установленном порядке факультативные занятия, уроки и кружки библиотечно-библиографических знаний информационной культуры;

- изымать документы из фондов в соответствии с инструкцией по учету библиотечного фонда и инструкцией по работе с документами, включенными в «Федеральный список экстремистских материалов»;

определять в соответствии с правилами пользования библиотекой, утвержденными директором МБОУ «прельяюрская СОШ», и по согласованию Советом школы виды и размеры компенсации ущерба, нанесенного пользователями библиотеки;

- иметь ежегодный отпуск в соответствии с коллективным договором между работниками общеобразовательной руководством организации или  $\mathbf{H}$ иными локальными нормативными актами;

- быть представленными к различным формам поощрения, наградам и знакам отличия, предусмотренным для работников образования и культуры;

- участвовать в соответствии с законодательством РФ в работе библиотечных ассоциаций или союзов.

# 7.2. Работник библиотеки обязан:

- Обеспечить пользователям возможность работы с информационными ресурсами библиотеки:

- Информировать пользователей о видах предоставляемых библиотекой услуг;

- Обеспечить научную организацию фондов и каталогов;

- Формировать фонды в соответствии с утвержденными федеральными перечнями  $\Phi$ FOC, учебных изданий. требованиям образовательными программами общеобразовательной организации, интересами, потребностями и запросами всех категорий пользователей;

В соответствии с требованиями Федерального закона «О противодействии экстремистской деятельности» № 114-ФЗ от 25.07.2002г. и в целях исключения возможности массового распространения экстремистских материалов систематически (не реже одного раза в три месяца), а также при поступлении новых документов в фонд библиотеки осуществлять проверку фонда на предмет наличия в нем документов, включенных в ФСЭМ, путем сверки ФСЭМ со справочно-библиографическим аппаратом фонда библиотеки;

- В соответствии с требованиями Федерального закона от 29.12.2010 N 436-ФЗ (ред. от 14.10.2014) "О защите детей от информации, причиняющей вред их здоровью и развитию" обеспечить защиту детей от вредной для их здоровья и развития информации;

- Совершенствовать информационно-библиографическое библиотечное  $\overline{\mathbf{M}}$ обслуживание пользователей;

- Обеспечивать сохранность использования информации, носителей **HX** систематизацию, размещение и хранение;

- Обеспечивать режим работы в соответствии с потребностями пользователей и работой общеобразовательной организации;

- Отчитываться в установленном порядке директором МБОУ перед «Щельяюрская СОШ» не реже 1 раза в год;

- Повышать квалификацию.

# 8. Права и обязанности пользователей библиотеки

8.1 Пользователи библиотек имеют право:

- Получать полную информацию о составе библиотечного фонда, информационных ресурсах и предоставляемых библиотекой услугах;

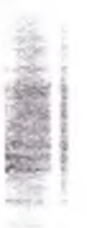

- Пользоваться справочно-библиографическим аппаратом библиотеки;

- Получать консультационную помощь в поиске и выборе источников информации;

- Получать во временное пользование на абонементе и в читальном зале печатные издания, аудиовизуальные документы и другие источники информации;

- Продлевать срок пользования документами;

тематические, фактографические библиографические справки на основе - Получать фонда библиотеки;

- Получать консультационную помощь в работе с информацией на нетрадиционных носителях при пользовании электронное и иное оборудование при условии компьютеризации;

- Участвовать в мероприятиях, проводимых библиотекой;

Обращаться ДЛЯ разрешения конфликтной ситуации  ${\bf K}$ руководителю общеобразовательной организации.

8.2. Пользователи библиотеки обязаны:

- Соблюдать правила пользования библиотекой;

- Бережно относиться к произведениям печати (не вырывать, не загибать страниц, не делать в книгах подчеркиваний, пометок), иным документам на различных носителях, оборудованию, инвентарю;

- Поддерживать порядок расстановки документов в открытом доступе библиотеки, расположения картотек в каталогах и картотеках;

- Пользоваться ценными и справочными документами только в помещении библиотеки;

- Убедиться при получении документов в отсутствии дефектов, а при обнаружении проинформировать об этом работника библиотеки. Ответственность за обнаруженные дефекты в сдаваемых документах несет последний пользователь; возвращать документы в библиотеку в установленные сроки;

- Заменять документы библиотеки в случае их утраты или порчи им равноценными в соответствии с правилами пользования библиотекой. За утрату несовершеннолетними читателями произведений печати из библиотечных фондов или причинение им невосполнимого вреда ответственность должны нести родители или иные законные представители.

- Полностью рассчитаться с библиотекой по истечении срока обучения или работы в МБОУ «Щельяюрская СОШ».

8.3 Порядок пользования библиотекой:

- Запись обучающихся МБОУ «Щельяюрская СОШ» в библиотеку производится по списочному составу класса в индивидуальном порядке, педагогических и иных работников МБОУ «Щельяюрская СОШ», родителей обучающихся - по паспорту;

- Перерегистрация пользователей библиотеки производится ежегодно;

- Документом, подтверждающим право пользования библиотекой, является читательский формуляр;

- Читательский формуляр фиксирует дату выдачи пользователю документов из фонда библиотеки и их возвращения в библиотеку.

8.4. Порядок пользования абонементом:

- Максимальные сроки пользования документами, учебниками, учебными пособиями учебный год;

- Научно-популярная, познавательная, художественная литература - 10 дней;

- Периодические издания, издания повышенного спроса - 5 дней;

- Пользователи могут продлить срок пользования документами, если на них отсутствует спрос со стороны других пользователей.

- Энциклопедии, справочники, редкие, ценные и имеющиеся в единственном экземпляре документы выдаются только для работы в библиотеке.

# 9. Заключительные положения

9.1. Настоящее Положение о школьной библиотеке является локальным нормативным актом, принимается на Педагогическом совете школы и утверждается (либо вводится в действие) приказом директора общеобразовательной организации.

9.2. Все изменения и дополнения, вносимые в настоящее Положение, оформляются в письменной форме в соответствии действующим законодательством Российской Федерации.

9.3. Положение о библиотеке общеобразовательной организации принимается на неопределенный срок. Изменения и дополнения к Положению принимаются в порядке, предусмотренном п.9.1. настоящего Положения.

9.4. После принятия Положения (или изменений и дополнений отдельных пунктов и разделов) в новой редакции предыдущая редакция автоматически утрачивает силу.